# HWY

Gram 1 -> starts Friday Out of Lown 9/26, lecture as normal Jeech back

#### Computational Cost

What is the computational cost of multiplying two  $n \times n$  matrices?

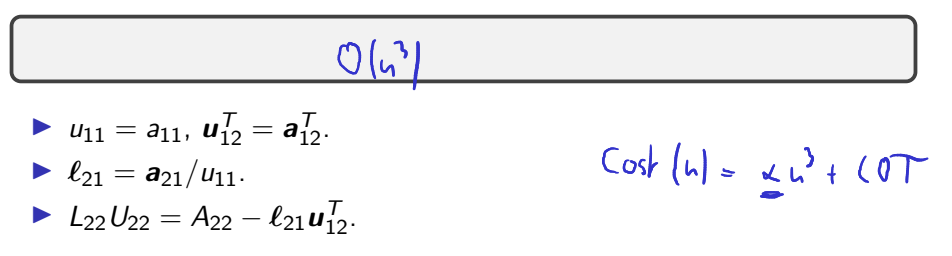

What is the computational cost of carrying out LU factorization on an  $n \times n$  matrix?

$$
(\zeta_n)\, \zeta
$$

Demo: Complexity of Mat-Mat multiplication and LU [cleared]

## LU: Failure Cases?

Is LU/Gaussian Elimination bulletproof?

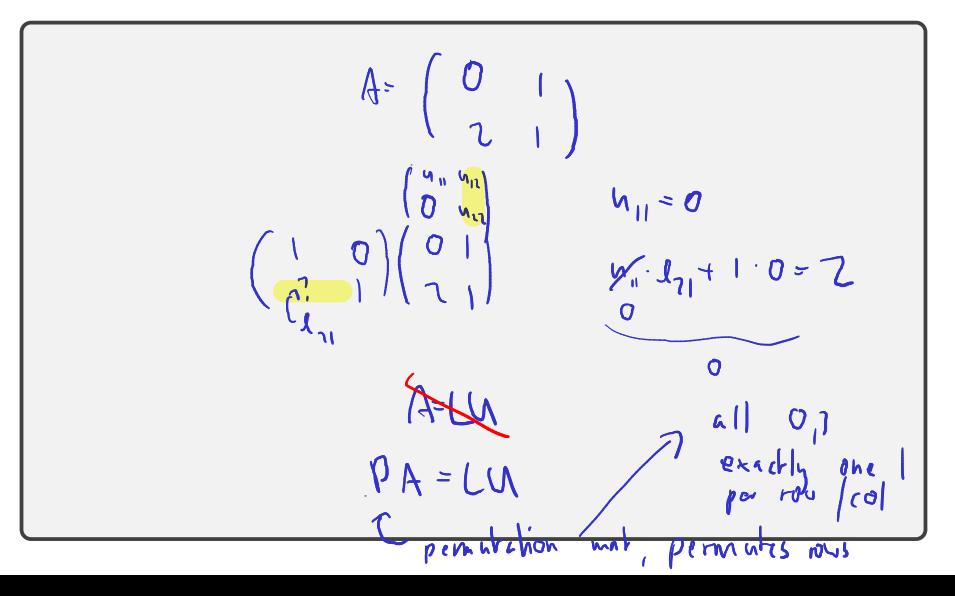

#### Saving the LU Factorization

What can be done to get something like an LU factorization?

Demo: LU Factorization with Partial Pivoting [cleared]

### Saving the LU Factorization

What can be done to get something *like* an LU factorization?

Idea from linear algebra class: In Gaussian elimination, simply swap rows, equivalent linear system.

- ▶ Good idea: Swap rows if there's a zero in the way
- $\triangleright$  Even better idea: Find the largest entry (by absolute value), swap it to the top row.

The entry we divide by is called the *pivot*.

- ▶ Swapping rows to get a bigger pivot is called partial pivoting.
- ▶ Swapping rows and columns to get an even bigger pivot is called complete pivoting. (downside: additional  $O(n^2)$  cost per step to find the pivot!)

Demo: LU Factorization with Partial Pivoting [cleared]

 $D(1 - 1)$  $5PA = SLM$ 

#### Cholesky: LU for Symmetric Positive Definite

LU can be used for SPD matrices. But can we do better?

$$
\mathcal{A} = LU^{\top}
$$
\n
$$
\mathcal{A} = LU^{\top}
$$
\n
$$
\mathcal{A} = \mathcal{A}^{\top}
$$
\n
$$
\mathcal{A} = \mathcal{A}^{\top}
$$
\n
$$
\mathcal{A} = \mathcal{A}^{\top}
$$
\n
$$
\mathcal{A} = \mathcal{A}^{\top}
$$
\n
$$
\mathcal{A} = \mathcal{A}^{\top}
$$
\n
$$
\mathcal{A} = \mathcal{A}^{\top}
$$
\n
$$
\mathcal{A} = \mathcal{A}^{\top}
$$
\n
$$
\mathcal{A} = \mathcal{A}^{\top}
$$
\n
$$
\mathcal{A} = \mathcal{A}^{\top}
$$
\n
$$
\mathcal{A} = \mathcal{A}^{\top}
$$
\n
$$
\mathcal{A} = \mathcal{A}^{\top}
$$
\n
$$
\mathcal{A} = \mathcal{A}^{\top}
$$
\n
$$
\mathcal{A} = \mathcal{A}^{\top}
$$
\n
$$
\mathcal{A} = \mathcal{A}^{\top}
$$
\n
$$
\mathcal{A} = \mathcal{A}^{\top}
$$
\n
$$
\mathcal{A} = \mathcal{A}^{\top}
$$
\n
$$
\mathcal{A} = \mathcal{A}^{\top}
$$
\n
$$
\mathcal{A} = \mathcal{A}^{\top}
$$
\n
$$
\mathcal{A} = \mathcal{A}^{\top}
$$
\n
$$
\mathcal{A} = \mathcal{A}^{\top}
$$
\n
$$
\mathcal{A} = \mathcal{A}^{\top}
$$
\n
$$
\mathcal{A} = \mathcal{A}^{\top}
$$
\n
$$
\mathcal{A} = \mathcal{A}^{\top}
$$
\n
$$
\mathcal{A} = \mathcal{A}^{\top}
$$
\n
$$
\mathcal{A} = \mathcal{A}^{\top}
$$
\n
$$
\mathcal{A} = \mathcal{A}^{\top}
$$
\n
$$
\mathcal{A} = \mathcal{A}^{\top}
$$
\n
$$
\mathcal{A} = \mathcal{A}^{\top}
$$
\n
$$
\mathcal{A} = \mathcal{A}^{\top}
$$
\n

#### More cost concerns

What's the cost of solving  $Ax = b$ ?

What's the cost of solving  $A\mathbf{x} = \mathbf{b}_1, \mathbf{b}_2, \ldots, \mathbf{b}_n$ ?

$$
\boxed{\square_{n \times \mathcal{L}_{\omega}/b\omega \rightarrow nb\psi \rightarrow O(n^{n})}} \cup (b^{n})
$$

What's the cost of finding  $A^{-1}$ ?

$$
A \cdot A^{-1} = I
$$
\n
$$
A \cdot X = I \quad \leftarrow \quad \text{solve} \quad \text{col} \cdot \text{by} \quad \text{col} \quad \begin{pmatrix} 0 \\ 0 \\ 0 \end{pmatrix}
$$

#### Cost: Worrying about the Constant, BLAS<br> $O(n^3)$  really means Lin Aly Sub makin  $O(n^3)$  really means  $\widehat{(\alpha \cdot \mu)^3} + \beta \cdot n^2 + \gamma \cdot n + \delta.$

All the non-leading and constants terms swept under the rug. But: at least the leading constant ultimately matters.

Shrinking the constant: surprisingly hard (even for 'just' matmul)

Idea: Rely on library implementation: BLAS (Fortran) Level 1  $z = \alpha x + y$  vector-vector operations  $O(n)$ ?axpy Level 2  $z = Ax + y$  matrix-vector operations  $O(n^2)$ dge n m ?gemv Level 3  $C = AB + \beta C$  matrix-matrix operations  $O(n^3)$ ?gemm, ?trsm Show (using perf): numpy matmul calls BLAS dgemm

### LAPACK

LAPACK: Implements 'higher-end' things (such as LU) using BLAS Special matrix formats can also help save const significantly, e.g.

- ▶ banded
- $\blacktriangleright$  sparse
- $\blacktriangleright$  symmetric
- $\blacktriangleright$  triangular

Sample routine names:

- ▶ dgesvd, zgesdd
- ▶ dgetrf, dgetrs

#### LU on Blocks: The Schur Complement

Given a matrix

$$
\begin{bmatrix} A & B \\ C & D \end{bmatrix},
$$

can we do 'block LU' to get a block triangular matrix?